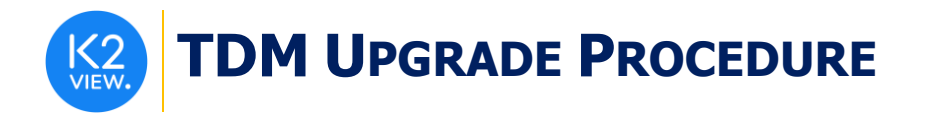

# **TDM UPGRADE PROCEDURE TO V7.1.1**

This document describes:

- How to upgrade TDM to the present version: from **V7.1** to **V7.1.1**
- How to re-implement the modified product features.

Notes:

- This document does not cover the Fabric server topology changes, such as addition of nodes, data centers, changes of replication factors or consistency level.
- Performs the TDM upgrade procedure in the testing environments prior to applying it on your production deployment.
- Sanity test must be performed upon the completion of the upgrade procedure, such as running a few TDM tasks and doing other checks per the sanity procedure defined in your project.

## **SOFTWARE UPGRADE PROCEDURE**

None. TDM 7.1.1 only contains updated TDM Library and TDM APIDOC.

### **UPGRADE THE TDM IMPLEMENTATION**

#### **Import the Updated TDM V7.1.1 Library.**

Open the TDM Fabric project on Fabric Studio V6.5.x and custom import the updated [TDM 7.1.1](https://github.com/k2view-academy/K2View-Academy/blob/Academy_6.5/articles/TDM/tdm_implementation/TDM_V7.1.1_LIBRARY.k2export) [library](https://github.com/k2view-academy/K2View-Academy/blob/Academy_6.5/articles/TDM/tdm_implementation/TDM_V7.1.1_LIBRARY.k2export) into the Fabric project. The following categories require special handling:

#### **Update the TDM Product's Web Services**

o Import and override the TDM Web Services from the TDM Library.

#### **Update the Shared Functions**

o Import and override the shared functions from the TDM Library.

#### **Update the Root Function on the Main Source LU Table**

- o Import and override the TDM\_LIBRARY LU from the TDM Library.
- o Copy the code of the updated **fnPop\_RootTable** function from the first to the following row:

*} else // if the TDM\_SYNC\_SOURCE\_DATA is true - select the data from the source and yield the results*

Paste the copied rows into the root functions of the main source LU table of each LU as follows:

- Replace the code of the function from the beginning to the else condition:
	- *} else // if the TDM\_SYNC\_SOURCE\_DATA is true - select the data from the source and yield the results)*

by the updated rows, copied from **fnPop\_RootTable** function**.**

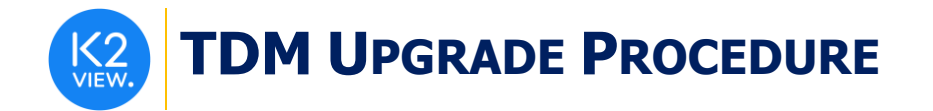

#### **Update the Broadway Objects**

o Verify that you do not override **TDMSeqList** and **TDMFilterOutTargetTables actors.**

#### **Deploy the Updated TDM V7.1.1 Library.**

• Redeploy the updated TDM Fabric project to Fabric.

### **Update the TDM API Doc**

- Redeploy the updated TDM Fabric project to the debug server.
- Update the TDM APIDOC based on the updated TDM APIs. For more information click [here.](https://support.k2view.com/Academy_6.5/articles/TDM/tdm_configuration/01_tdm_installation.html)